# **BURE AUT I QUE " W ORD INI T I A T I ON"**

**Objectifs** 

Se familiariser avec le logiciel Word ; maîtriser la mise en forme du texte ; des paragraphes ; d'un document de manière simple

### Programme

- **Présentation de Word**
	- Identifier les possibilités et les limites du logiciel de traitement de texte Word
	- Appréhender les différents types d'affichages
	- Focus sur le compagnon office et le système d'aide intégrée

#### **Maîtriser les fonctions fondamentales de Word**

- Ouvrir un document, créer et sauvegarder un document
- Imprimer un document : aperçu et impression
- Se déplacer dans un document existant

#### **Créer, écrire et mettre en forme un document sur Word**

- Saisir et modifier le texte, copier et déplacer du texte
- Mettre en forme les caractères et les paragraphes
- Utiliser le correcteur orthographique
- Utiliser la mise en forme automatique du texte
- Utiliser les listes à puces et les listes numérotées
- Utiliser les insertions automatiques, poser des tabulations
- Encadrer les paragraphes, la page ou le texte

#### **Créer un document de plusieurs pages**

- Modifier les marges, créer, modifier et supprimer les en-têtes et les pieds de page
- Numéroter les pages, insérer un saut de page ou un saut de section
- Rechercher et remplacer du texte dans son document

#### **Concevoir des tableaux sur Word**

- Dessiner un tableau, créer un tableau par les icônes et les menus
- Insérer ou supprimer des lignes ou des colonnes
- Modifier les largeurs des colonnes, mettre en forme les cellules, fusionner ou scinder les cellules
- Gérer des tableaux longs

*(Le test est réussi si le candidat obtient au moins 75% de bonnes réponses)* Taux de réussite à la certification Traitement de Texte ICDL : Notre centre Nexadis : 81% / Taux National : 47%

### **2 jours 14h présentiel**

**INTRA Remis sur devis après étude des besoins** (De 2 à 6 stagiaire/grp)

Nombre de stagiaires/session : 6 Pers. Max

Pré-requis : Maîtriser l'utilisation d'une souris et d'un clavier

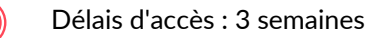

Public : Toute personne amenée à utiliser Word et ne maîtrisant pas les bases

### Pédagogie

Cours théoriques & exercices pratiques Les exercices augmentent progressivement en difficulté au travers, d'échanges, d'études de cas et de mise en situation.

## Validation de la formation

Avant la formation une évaluation en ligne vous permettra de tester votre niveau

À la fin de la formation, évaluez et certifiez votre niveau de connaissances grâce à la certification ICDL®

À l'issue du stage, une attestation de fin de formation sera délivrée aux stagiaires ayant participé à la formation

**ENTRE D'EXAME** 

*Accessibilité PSH, un référent à votre écoute*